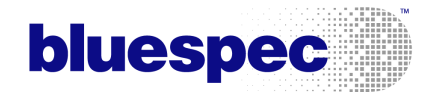

# BSV: A Simple Configuration Bus

c Copyright 2005 Bluespec, Inc. All Rights Reserved.

March 3, 2009

#### 1 Introduction

This tutorial explores the use of Bluespec SystemVerilog<sup>TM</sup> (BSV) in developing a simple configuration bus capability. The BSV library includes a powerful full-featured configuration bus capability (the LBus package). Through the use of a simplified example, this tutorial aims to explain the BSV features used in that package so that BSV users may make better use of that package, personalize that package based on their specific needs, or develop other similar capabilities. Portions of this document have been copied or otherwise derived from the documentation of the LBus package. The examples presented in this tutorial demonstrate use of the ModuleCollect library package and explore issues related to rule and method conflicts and how to resolve them.

#### 2 Control Status Registers

Complex designs typically include a back door mechanism for reading and writing the values of certain control status registers contained in that design. Each register that is to be accessed in this way has a unique associated address. It is then possible to access and modify the value of these registers in much the same way that a memory subsystem is accessed (via addressed read and write operations).

When a design is specified at the RTL level, the design is often structured such that all the control status registers are instantiated inside dedicated modules. This allows the required logic for configuration bus address decoding and such to be separated from the main design. In contrast, BSV's ModuleCollect mechanism allows the *plumbing* associated with the configuration bus to be automatically added without any need to specify it directly in the main design. There is thus no need to change the natural structure of a design in order to support a configuration bus capability.

#### 3 The ModuleCollect Package

The simple configuration bus package presented in this tutorial is called the CBus package. This package as well as the more full-featured LBus package both make use of the ModuleCollect library package. As mentioned in the previous section, use of this package allows the configuration bus connections to be collected together in a way which does not clutter up the main design. A brief description of the ModuleCollect mechanism follows.

An ordinary BSV module, when instantiated, adds its own items to the growing accumulation of (1) state elements, and (2) rules, which are used in later stages of the compilation process. The ModuleCollect package allows other items to be accumulated as well. This capability is just what is required in order to automatically collect up the interfaces of any control status registers included in a module and add the associated logic and ports required to allow them to be accessed via a configuration bus.

There are two mechanisms provided by the ModuleCollect package that allow this collecting of items to be accomplished. The first is a function that is used to add a given item to the current collection. In the course of evaluating a module body during its instantiation, an item x may be added to the collection by the call

```
addToCollection(x);
```
Once a set of items has been collected, those items must be exposed and processed. In the case of a configuration bus implementation, the items being collected are the interfaces of control status registers and the processing to be done involves adding the logic such that all the registers collected in a given module can be accessed via a single read/write interface. In order to do this processing, the collected interfaces must first be *exposed*. When such processing is to be performed, the collection may be brought into the open by the following module instantiation:

```
IWithCollection#(IfcType, ItemType) ifc();
exposeCollection#(mkDut) the_dut(ifc);
```
Here If cType is the interface type for the user's design; ItemType is the type of item being collected. ifc is the interface provided by the dut, the instantiation of the exposeCollection module. It has two sub-interfaces: if c.device is the interface of the mkDut module (of type IfcType) as designed by the user, and ifc.collection is a list of the collected items, available for further handling. These concepts will become more clear when we look at them being used in the implementation of the CBus package.

A module which is participating in the accumulation of a special collection has a special type (the exact type depends on the type of objects being collected). An ordinary module, not collecting anything special, has the "vanilla" type, Module. But for a module accumulating a collection, the type must be explicitly given, and it is supplied in square brackets, immediately after the module keyword, in the following way:

```
module [MyModuleType] mkSubDesign#(x, y) (IfcType);
   ...
endmodule
```
It should be noted that modules with a special type (i.e. not of type Module) are not synthesizable. This is not surprising since the compiler will not know by default how to process the items being collected. The module type of exposeCollection is Module, however; so once the collection processing has been handled, the design is available for synthesis as usual. With the CBus package presented in this tutorial (as well as with the LBus package), all direct use of the ModuleCollect capabilities are contained within the package itself (either CBus or LBus). Users of of these packages need not deal with the ModuleCollect package directly.

#### 4 The CBus Package

This section describes the features and implementation details of the CBus package. The source code for this package can be found in the example files that accompany this tutorial.

At its essence, implementing a configuration bus capability involves creating a hierarchical tree structure to provide access to all the control and status registers in a given module hierarchy. Clearly, there are many different ways to implement this structure. The LBus package implements a sophisticated bus protocol which provides different configuration bus interfaces at different levels of the hierarchy. For instance, the interface provided by a submodule including many control status registers is different than the interface provided by a single control status register.

Since the CBus package is intended as a learning aide, the implementation strategy used in this package is much more straightforward. More specifically, a single configuration bus interface (the CBus interface) is used at all levels of the hierarchy. The CBus interface provides read and write methods to access control status registers. It is polymorphic in terms of the size of the address bus (sa) and the size of the data bus (sd).

```
interface CBus#(type sa, type sd);
  method Action write(Bit#(sa) addr, Bit#(sd) data);
  method Maybe#(Bit#(sd)) read(Bit#(sa) addr);
endinterface
```
In order to allow this interface to be used at all levels of hierarchy, the implementation strategy is as follows.

At the leaf level (i.e. at the level of a single control status register), the behavior of the write method is it to write the data value to the register if and only if the value of addr matches the address of the register. Similarly, the read method returns the value of the associated register if and only if addr matches the register address. In all other cases, the read method returns an Invalid value;

At higher levels of the hierarchy, the write method broadcasts the write Action to all included sub-modules (and indirectly to all the included control status registers). Note however that the write method will only have an effect on the one register that has the appropriate address. The read method collects the returned values from all the sub modules, returning the appropriate Valid value (if there is one).

The only other interface defined in the package is the IWithCBus interface. This interface is used to couple the CBus interface with a normal module interface. It is defined as a structured interface with two sub-interfaces. cbus ifc is the associated configuration bus interface while device ifc is the associated normal interface. It is polymorphic in terms of the type of the configuration bus interface and the type of the normal design interface.

```
interface IWithCBus#(type cbus_IFC, type device_IFC);
```

```
interface cbus_IFC cbus_ifc;
   interface device_IFC device_ifc;
endinterface
```
The package also defines a type for the items to be collected, CBusItem (which in this case is simply a synonym for the CBus interface type).

typedef CBus#(sa, sd) CBusItem #(type sa, type sd);

The module type ModWithCBus is also defined (a type for modules collecting CBusItems).

```
typedef ModuleCollect#(CBusItem#(sa, sd), i)
        ModWithCBus#(type sa, type sd, type i);
```
Now that we have all the types and interfaces defined, we need to provide the functionality to collect CBusItems as well as to process them in order to provide an IWithCBus interface. In the CBus package, the collectCBusIFC module wrapper is used to add a CBusItem to the current collection.

```
module [ModWithCBus#(sa,sd)]
       collectCBusIFC#(Module#(IWithCBus#(CBus#(sa, sd), i)) m)
                      (i);
   IWithCBus#(CBus#(sa, sd), i) double_ifc();
   liftModule#(m) _temp(double_ifc);
   addToCollection(double_ifc.cbus_ifc);
   return(double_ifc.device_ifc);
endmodule
```
This module takes as an argument a module with an IWithCBus interface, adds the associated CBus interface to the current collection (using the addToCollection function), and returns a module with just the normal interface. Note that collectCBusIFC is of module type ModWithCBus (which it must be in order to add an interface to the current collection).

Similarly, the exposeCBusIFC module is used to create an IWithCBus interface given a module with a normal interface and an associated collection of CBusItems.

```
module [Module] exposeCBusIFC#(ModWithCBus#(sa, sd, i) sm)
                               (IWithCBus#(CBus#(sa, sd), i));
    ...
```

```
endmodule
```
This module takes as an argument a module (of type ModWithCBus) and provides an interface of type IWithCBus. In more concrete terms, it is the exposeCBusIFC module that exposes the collected CBusItems, processes them, and provides a new combined interface. If we look at the implementation of this module, we see that it first uses exposeCollection (from the ModuleCollect package) to provide a handle on the collected CBus interfaces.

```
IWithCollection#(CBusItem#(sa, sd), i) collection_ifc();
exposeCollection#(sm) _temp(collection_ifc);
```

```
let item_list = collection_ifc.collection;
```
Next, the functionality of the read and write methods of the provided CBus interface is defined. The action of the write method involves simply mapping the write method invocation to all all the collected interfaces

```
method Action write(Bit#(sa) addr, Bit#(sd) data);
    function ifc_write(item_ifc);
       action
          item_ifc.write(addr, data);
       endaction
    endfunction
    /// write to all collected interfaces
    joinActions(map(ifc_write, item_list));
endmethod
```
Similarly, the read method applies a read method invocation to all of the the collected interfaces and then folds together the results.

```
method Maybe#(Bit#(sd)) read(Bit#(sa) addr);
    function ifc_read(item_ifc);
       return item_ifc.read(addr);
    endfunction
    /// fold together the read values for all the collected interfaces
    let vs = map(ifc\_read, item\_list);return(foldt(fold_maybes, Invalid, vs));
 endmethod
```
Finally in the CBus package, there is a definition for one flavor of control status register. The register is defined in two parts, first there is a module definition (regRW) with an IWithCBus interface.

```
module regRW#(Bit#(sa) reg_addr, r reset)(IWithCBus#(CBus#(sa, sd), Reg#(r)))
  provisos (Bits#(r, sr), Add#(k, sr, sd));
  Reg#(r) x();
```

```
mkReg#(reset) inner_reg(x);/// Interface and method code
```
endmodule

This module implements the basic functionality of the register (both in terms of the CBus interface and the Reg interface). There is also an associated module wrapper (mkCBRegRW) which uses collectCBusIFC and provides a normal register interface.

```
module [ModWithCBus#(sa, sd)] mkCBRegRW#(Bit#(sa) reg_addr, r x)(Reg#(r))
   provisos (Bits#(r, sr), Add#(k, sr, sd));
   let ifc();
   collectCBusIFC#(regRW(reg_addr, x)) _temp(ifc);
   return(ifc);
endmodule
```
The mkCBRegRW module is instantiated inside user designs just as other registers would be. Note that when instantiated, the module takes two arguments, an associated configuration bus address (reg addr) as well as a reset value. The LBus package defines many different flavors of control status registers (with *read only* functionality, *write one on clear* etc.). For the purposes of this tutorial, a single register type will suffice.

#### 5 An Example Using The CBus

In this section, we present an example in which we add configuration bus capabilities to a design. The BSV code presented here can be found in the various CBusExample packages that accompany this tutorial. The configuration bus definitions in the CBus package are polymorphic and thus we start by defining some type definitions for a configuration bus with particular address and data sizes.

typedef 10 CBADDRSIZE; //size of configuration address bus to decode typedef 32 CBDATASIZE; //size of configuration data bus

```
typedef ModWithCBus#(CBADDRSIZE, CBDATASIZE, i) MyModWithCBus#(type i);
typedef CBus#(CBADDRSIZE, CBDATASIZE) MyCBus;
```
The example design is a simple counter module. The Counter interface definition is given below.

```
interface Counter#(type size_t);
  method Bool isZero();
  method Action decrement();
  method Action load(Bit#(size_t) newval);
```
#### endinterface

The interface includes a isZero value method which returns True when the counter reaches zero. There are also three Action methods (decrement and load) which are used to modify the current value of the counter. The basic structure of the counter module (without configuration bus registers) is given below.

```
module mkCounter (Counter#(size_t));
   Reg#(Bit#(size_t)) counter <- mkReg(0);
   // code for methods
endmodule
```
A modified version of mkCounter which includes a configuration register is given below. In addition to changing the register instantiation to a configuration register (mkCBRegRW), note that the module type has been changed to MyModWithCReg.

```
module [MyModWithCReg] mkCounter(Counter#(size_t))
  provisos(Add#(size_t, k, CBDATASIZE)); // this provisos ensures the register
                                          // size is no larger than the
                                          // data size of the configuration bus
  Reg#(Bit#(size_t)) counter <- mkCBRegRW(13, 0); // instantiate a configuration
                                                   // register with address 13.
  // code for methods
endmodule
```
In order to access the configuration bus (and to make the module synthesizable), we use exposeCBusIFC to create a module (of type Module) which provides an IWithCbus interface.

```
(* synthesize *)
module mkCounterSynth(IWithCBus#(MyCBus, Counter#(8)));
   let ifc();
   exposeCBusIFC#(mkCounter) _temp(ifc);
   return (ifc);
endmodule
```
If we look at the synthesized Verilog for this module, we see that the port list includes the signals required for the Counter interface as well as those for the CBus interface. Finally, the example includes a simple testbench module, mkCBusExample.

mkCBusExample includes an instantiation of a counter module

```
let counter_ifc();
mkCounterSynth the_counter(counter_ifc);
```
as well as a rule to display the value of the configuration register inside the counter.

```
rule display_value (True);
  let read_value = fromMaybe(0, counter_ifc.cbus_ifc.read(13));
```

```
$display ("Current Value %2d at time:", read_value, $time);
endrule
```
Recall that the configuration register was instantiated with an associated address of 13. Next, we define a set of rules to first load a value of 4 into the counter and then to successively decrement the counter until it reaches a value of 1 at which time the simulation stops.

```
rule init_counter (counter_ifc.device_ifc.isZero());
   counter_ifc.device_ifc.load(4);
endrule
rule decrement (!counter_ifc.device_ifc.isZero());
   counter_ifc.device_ifc.decrement();
endrule
rule done (True);
   let read_value = fromMaybe(0, counter_ifc.cbus_ifc.read(13));
   if (\text{read_value} == 1) \text{ffinish();}endrule
```
If we simulate the mkCBusExample module, we see that via the configuration bus we are able to access the value of the counter register inside the counter module and that it has the expected values.

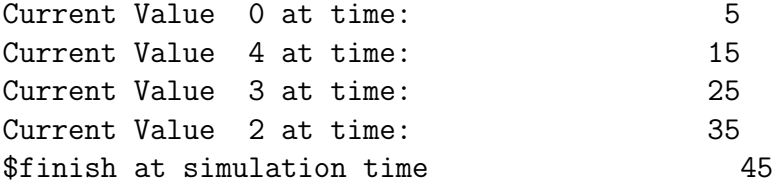

The configuration bus can also be used to modify the values of control status registers. Let's change the design such that the init counter rule now uses the configuration bus interface instead of the Counter interface load method.

```
rule init_counter (counter_ifc.device_ifc.isZero());
   counter_ifc.cbus_ifc.write(13,5);
endrule
```
The simulation results for this modified design show that the internal value of the counter register has indeed been modified via the configuration bus, and that the behavior is exactly as before except that for this design, the counter initializes to a value of 5 instead of 4.

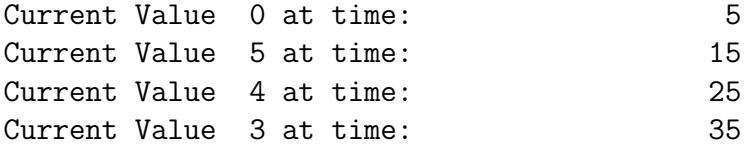

```
Current Value 2 at time: 45
$finish at simulation time 55
```
## <span id="page-9-0"></span>6 CBus Method Conflicts

Given the ability to modify control status registers via a configuration bus, lets now investigate the behavior that results when design interface methods and configuration bus interface methods both attempt to modify the the value of a register at the same time. Consider a new testbench module which includes the same rules as before except that there are now two counter initialization rules.

```
rule init_counter_via_cbus (counter_ifc.device_ifc.isZero());
   counter_ifc.cbus_ifc.write(13,5);
endrule
rule init_counter_via_load (counter_ifc.device_ifc.isZero());
   counter_ifc.device_ifc.load(4);
endrule
```
Note that both rules *can fire* when the counter value is zero, and that both rules attempt to modify the value of the counter register (one via the load method of the Counter interface and one through the write method of the configuration bus). If we compile the code for this example, we get the following warning messages.

```
"CBusExample.bsv", line 79, column 8: (G0010) Warning:
 Rule "init_counter_via_load" was treated as more urgent than
  "init_counter_via_cbus". Conflicts:
    "init_counter_via_load" vs. "init_counter_via_cbus":
      calls to the_counter.device_ifc_load vs. the_counter.device_ifc_isZero
    "init_counter_via_cbus" vs. "init_counter_via_load":
      calls to the_counter.cbus_ifc_write vs. the_counter.device_ifc_isZero
"CBusExample.bsv", line 89, column 9: (G0021) Warning:
 According to the generated schedule, rule "init_counter_via_cbus" can never
 fire.
```
The first warning (G0010) tells us that there is a conflict between the two initialization rules  $(int_counter\_via\_load$  and  $init_counter\_via\_cbus)$  and that when they both *can fire* the compiler is giving priority to the init counter via load rule. The second warning (G0021) tells us that the rule init counter via cbus will never fire. This warning is a direct consequence of the first. Since the compiler fixes rule *urgencies* at compile time, and since these two rules have identical *can fire* conditions, the rule  $init_counter\_via\_load$  will always be selected over the rule init counter via cbus. The rule init counter via cbus will thus never fire. If we simulate this design, we get the following results.

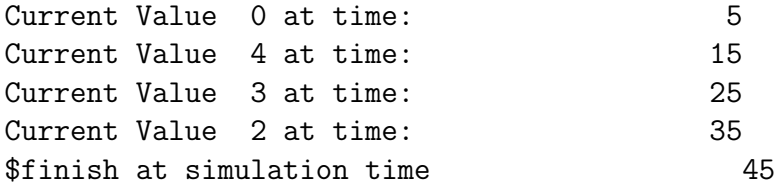

We can see that the init\_counter\_via\_load rule was indeed given priority, initializing the counter to a value of 4.

## 7 Managing CBus Method Conflicts

In the example given in the previous section, the default behavior of the compiler is to give the rule init counter via load priority over the rule init counter via cbus. More precisely, the rule init counter via load is given a higher urgency than init counter via cbus. Thus when a conflict occurs such that only one of the rules can fire, init\_counter\_via\_load is always the rule chosen to fire. What do we do if this is not the behavior we want?

One option is to direct the compiler to prioritize the rules differently by adding a descending urgency attribute to the module definition. More specifically, if we add the following line to the definition of mkCBusExample

```
(* descending_urgency="init_counter_via_cbus, init_counter_via_load" *)
```
and then recompile, we'll see from the changed warnings that that the relative urgencies of the two rules have been changed and the init\_counter\_via\_cbus rule will now fire instead of init\_counter\_via\_load.

This example is somewhat artificial however in that there is only a single rule conflict to manage. A more realistic situation is one in which the configuration bus provides access to hundreds or thousands of registers and in which you'd like to have a consistent behavior in which the configuration bus write method always takes precedence over the Reg interface write (or visa versa).

Imagine for instance that we want the CBus interface write method and the Reg interface write to be conflict-free and that when both methods try to write simultaneously, the value from the CBus write takes precedence. We can modify the definition of the regRW to get this behavior. First we add two RWires to the module, one for each write method.

```
RWire#(r) cbus_value();
mkRWire _the_cbus_value(cbus_value);
RWire#(r) value();
mkRWire _the_value(value);
```
Next we modify the write methods so as to update the added RWires instead of updating register x directly. The CBus interface write method now updates the cbus value RWire

```
method Action write(addr, data);
   if (addr == reg\_addr)begin
         cbus_value.wset(unpack(truncate(data)));
      end
endmethod
```
and the Reg interface write now updates the value RWire.

```
method Action _write(y);
   value.wset(y);endmethod
```
Since these methods are no longer updating the same register, they are now conflict free. Finally we add a couple rules to update the value of the x register appropriately.

```
rule update_cbus_value (isValid(cbus_value.wget()));
   x \leq validValue(cbus_value.wget());
endrule
rule update_value (isValid(value.wget()) && !isValid(cbus_value.wget()));
   x \leq validValue(value.wget());
endrule
```
Note that the update cbus value rule will fire whenever a CBus interface write occurs (as indicated by cbus\_value.wget() being valid). In contrast, the update\_value rule will only fire when a Reg interface write occurs and a CBus interface write does not occur. The value written via the CBus interface will thus take precedence when simultaneous writes occur.

If we use this modified register in the example from Section  $6$ , the rule conflicts disappear and the behavior is as desired, with the CBus interface write taking precedence. The simulation results are then as follows

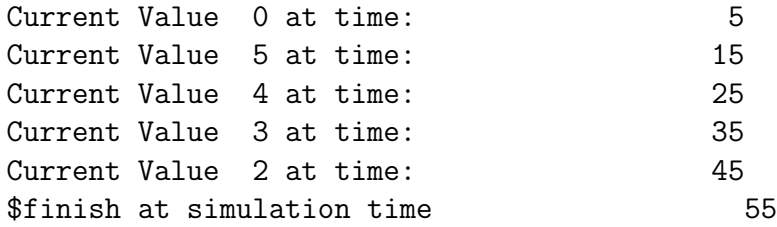

with a counter initialization value of 5.